# **Modulo para el Cálculo de Constantes de Línea (MCCL) Modulo Implementado para el Analizador de Sistemas de Potencia –ASP– de la UNEFA**

**Francisco M. Gonzalez-Longatt (1)(2); Leonard Caridad A.; Carlos O. Rodríguez**

(1)Universidad Nacional Experimental Politécnica de la Fuerza Armada

Maracay, Venezuela +58 (243) 5546954, Fax: +58 (243) 5546318

(2) Actualmente está de permiso completando el Doctorado en Ingeniería en la Universidad Central de Venezuela Caracas Venezuela, +58 (212) 6053231, flongatt@elecrisc.ing.ucv.ve

*Resumen. Este paper persigue mostrar la efectividad de los cálculos efectuados con el Modulo de Calculo de Constantes de Líneas de transmisión aérea, una herramienta a ser incorporada en el programa para estudios de sistemas de potencia ASP (Análisis de Sistema de Potencia), propiedad de la UNEFA. En este trabajo se muestra la estructura del modulo y un resumen de las bases teóricas que sustentan su metodología de operación, para finalmente con el uso de dos ejemplos típicos académicos contrastar los resultados con la literatura. Los resultados muestran pequeñas discrepancias, productos de las diferentes consideraciones teóricas mas realistas hechas por el MCCL.*

*Palabras Claves: Línea de Transmisión, Impedancias, Secuencia.*

 *Este modulo posee un ambiente completamente visual e interactivo para el calculo de las impedancias de secuencia de m número decircuitos con n conductores por fase y ng cables de guarda, con transposición o sin ella*

*, y ademas dispone de una base de datos incluida y opciones para crear y/o modificar dicha base de datos, además posee un entorno de trabajo agradable y sencillo. El programa está diseñado bajo el lenguaje Object Pascal para Windows 4.* 

# **I.INTRODUCCIÓN**

En la actualidad el departamento de Ingenieria Eléctrica de la UNIVERSIDAD NACIONAL EXPERIMENTAL POLITÉCNICA DE LA FUERZA ARMADA (UNEFA), cuenta actualmente con una herramienta para la simulación de sistema eléctricos de potencia denominado Analizador de Sistema de Potencia –ASP–, el cual es productor del Trabajo de Grado titulado "Diseño e Implementación de un Programa para el Análisis y Simulación de Cortocircuito y Flujo de Carga" [1], este proyecto provino de necesidad que tenía la universidad de un software para la simulación de sistema de potencia.. En septiembre del 2001 crea en la UNEFA la línea de investigación: Simulación de Sistemas de Potencia, la cual tiene como objetivo principal: actualizar, desarrollar y proponer modelos y métodos computacionales para el análisis de sistemas de potencia. Durante el año 2002 se desarrolló el módulo de Estabilidad Transitoria para el ASP a través del trabajo de grado

titulado "Diseño e Implementación del Módulo de Estabilidad Transitoria Multimáquina" [2]. En ese mismo año se propuso el trabajo de grado: "Implementación de un Módulo de Cálculo de Cortocircuito bajo la Norma ANSI para El Software ASP perteneciente a la UNEFA" dentro del cual se incorpora un módulo para el cálculo constantes de líneas de transmisión aéreas, para cualquier tipo de configuración y condiciones reales. El módulo de línea de transmisión es un programa que simplemente puede modelar líneas independientemente del ASP o puede trabajar conjuntamente con ASP, esta última alternativa tiene la finalidad de incorporar los parámetros obtenidos del MCCL al ASP para emprender estudios en sistemas de potencia.

### **II.ESTRUCTURA DEL MCCL**

Esta herramienta está creada para trabajar en un computador personal con mínimos requerimientos en forma monousuario bajo ambiente Microsoft Windows<sup>TM</sup> y para proveer una excelente interfaz grafica al usuario altamente amigable. Fue desarrollado con ayuda del compilador Delphi<sup>TM</sup> 4, cuyo lenguaje de

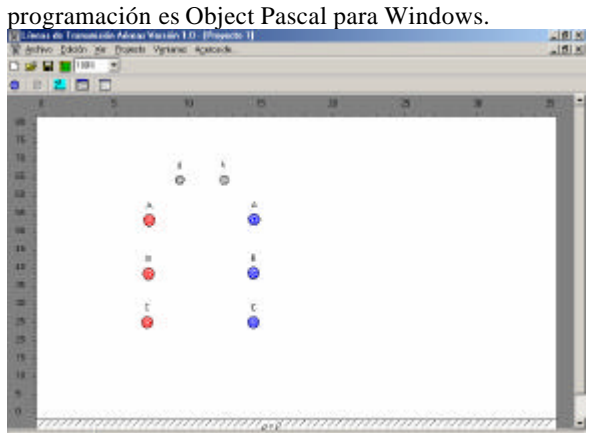

**Figura 1. Entorno de Trabajo**

El programa posee un entorno de trabajo el cual consta de un menú principal, un área de trabajo en donde colocan los conductores fase y/o de guarda, una regla horizontal y vertical para una mejor referencia con respecto a las alturas y distancias entre conductores y botones de acceso rápido para introducir líneas, cables de guarda, ver alturas, etc.

El programa posee la capacidad para editar o modificar las características de la línea como son: la cantidad de conductores de la fase de una línea, la resistencia, RMG y radio de los conductores, conductores de guarda, etc. También posee la habilidad para acceder a la base de datos del programa en el caso que se desean las características de un conductor típico o agregar las características de un conductor definido por el usuario.

Una vez que se ha definido la línea a simular se procede a ejecutar el programa; en donde se puede configurar: (1) Tipo de transposición, (2) Mantener la identidad de las líneas, en el caso de existan dos líneas y (3) Unidades en que se desean los resultados. El MCCL presenta (en pantalla, exportable, o para impresión) un reporte configurable en donde aparecen: matriz original, matriz reducida y matriz de secuencia dependiendo cual sea el caso de la línea simulada con sus respectivas unidades definidas.

#### **III.MÉTODO UTILIZADO EL MODULO CCL**

La línea de transmisión constituye el medio de transporte para llevar la energía desde las plantas de generación hacia los centros de consumo de manera confiable y económica, dentro de las condiciones técnicas exigidas. En el estudio de los sistemas de potencia es necesario construir adecuadamente los modelos matemáticos y/o circuitales que definen las relaciones entre los voltajes y las corrientes de los extremos de una línea de transmisión [3]. En tal sentido resulta importante para el programa ASP contar con un modulo que permita modelar la línea de transmisión.

#### **III.a. Impedancia Serie**

En lo que sigue se considerará sólo la caída de tensión en un sistema de conductores paralelos, no se tomará en cuenta la corriente Shunt a través de las capacitancias entre conductores o a tierra, es decir, que las corrientes se asumirán constantes a todo lo largo de los conductores [5]. *III.a.1. Circuito Equivalente de la Línea con Efecto Tierra*

Considere una línea de transmisión como la de la figura 2, el efecto de la impedancia de la tierra entre *x* e *y* es incluido en las impedancias propias y mutuas de los conductores, y el retorno en el circuito equivalente es a través de un conductor de referencia, sin impedancias propias, ni mutuas (ver figura 3) [5].

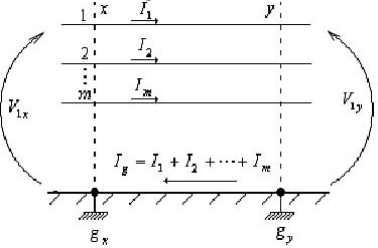

**Figura 2. Línea de Transmisión de** *m* **conductores sobre plano ideal de tierra r = 0 W-Unidad de longitud**

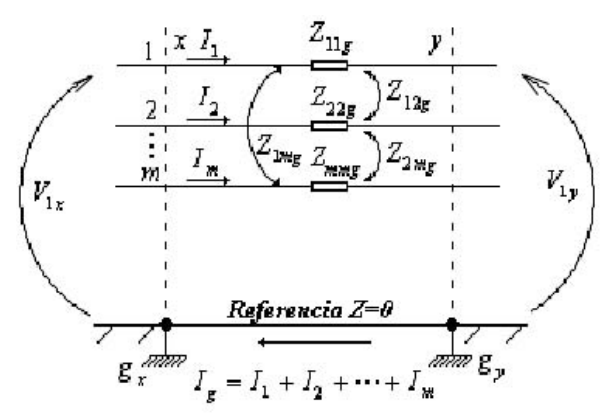

**Figura 3. Modelo equivalente de la línea de transmisión Figura 2** Esta línea queda caracterizada por la siguiente matriz:

$$
Z = \begin{bmatrix} Z_{11} & \cdots & Z_{1m} \\ \vdots & & \vdots \\ Z_{m1} & \cdots & Z_{mm} \end{bmatrix}_{m \times m}
$$
 (1)

Donde los elementos *Zij* de la matriz quedan dados por:

$$
\begin{cases}\nZ_{ii} = R_i + jKLn\left(\frac{H_{ii}}{RMG_i}\right) \\
Z_{ij} = jKLn\left(\frac{H_{ij}}{D_{ij}}\right) \quad \text{para } i \neq j\n\end{cases}
$$
\n(1')

Siendo  $Z_{ii}$  la impedancia propia del conductor *i* y  $Z_{ij}$  la impedancia mutua entre el conductor *i* y *j*. y donde: : *R<sup>i</sup>* Resistencia del Conductor *i*.

 $H_{ii}$ : Distancia desde el conductor *i* hasta su imagen.

: *RMG<sup>i</sup>* Radio Medio Geométrico del conductor *i*.

 $H_{ii}$ : Distancia entre el conductor *i* hasta el conductor imagen *j*.

 $D_{ij}$ : Distancia entre el conductor *i* y el conductor *j*.

y la constante *K* queda dada por:  

$$
K = \frac{wm}{2p}
$$
 (1")

Siendo  $\mathbf{w} = 2\mathbf{p}f$ , con la frecuencia,  $f$ , en Hertz. *III.a.2. Línea Transpuesta*

En caso de de que sea transpuesta la línea se define la distancia de cada uno de los tramos (*L1, L2, … Ln*): tal que la suma corresponde a la longitud total de la línea [5]:  $L = L_1 + ... + L_n$ . La posición espacial de los conductores a lo largo de cada tramo es la misma, pudiendo ser caracterizado cada tramo por una matriz de impedancia semejante a (1):  $Z_{tramol}$ ,  $Z_{tramol}$ , ...,  $Z_{tramol}$ , y la matriz resultante de la transposición [5]:

$$
Z_T = Z_{tranol} \cdot \frac{L_1}{L} + Z_{tranol} \cdot \frac{L_2}{L} + \dots + Z_{tramoN} \cdot \frac{L_n}{L}
$$
 (2)

La matriz  $Z_T$  es del mismo orden que la matriz (1)

# *III.a.3. Línea con Cables de Guarda*

En algunas líneas de Transmisión utilizan los conductores de guarda como dispositivos de protección contra las descargas atmosféricas. Estos conductores adicionales deben ser incorporado a la matriz ya que su corriente no es nula, aún cuando su voltaje se pueda asumir cero respecto al terreno por su conexión a tierra en cada torre de la línea [3]. Si se considera la línea de *m* conductores con *n* cables de guarda, la matriz impedancia que caracteriza esta línea resulta:

$$
Z_G = \begin{bmatrix} Z_{11} & \cdots & Z_{1m} & Z_{1m+1} & \cdots & Z_{1,m+n} \\ \vdots & \ddots & \vdots & \vdots & \ddots & \vdots \\ Z_{m1} & \cdots & Z_{mm} & Z_{mm+1} & \cdots & Z_{m,m+n} \\ \hline Z_{m+11} & \cdots & Z_{m+1m} & Z_{m+1m+1} & \cdots & Z_{m+1,m+n} \\ \vdots & \ddots & \vdots & \vdots & \ddots & \vdots \\ Z_{m+n1} & \cdots & Z_{m+n,m+1} & Z_{m+n,m+1} & \cdots & Z_{m+n,m+n} \end{bmatrix} \qquad (2)
$$

En forma de submatrices resulta [5];<br> $\begin{bmatrix} 7 & 7 \\ 1 & 5 \end{bmatrix}$   $\begin{bmatrix} 5 \\ 1 & 5 \end{bmatrix}$ 

$$
\begin{bmatrix}\n\Delta \vec{V}_f \\
\Delta \vec{V}_g\n\end{bmatrix} = \n\begin{bmatrix}\nZ_{ff} \\
Z_{gf}\n\end{bmatrix}\n\begin{bmatrix}\nZ_{fg} \\
Z_{gg}\n\end{bmatrix}\n\begin{bmatrix}\n\vec{I}_f \\
\vec{I}_g\n\end{bmatrix}
$$
\n(3)

Donde *Zff* es la matriz impedancia entre conductores de fase,  $Z_{fg}$  y  $Z_{fg}$  las matrices de acoplamiento entre los conductores de fase y los de guarda y *Zgg* la matriz impedancia entre los conductores de guarda. La tensión de r los conductores de guarda se puede asumir cero  $\Delta \vec{V}_g = 0$  ya

que cada están conectados a tierra en cada una de las torres de la línea, entonces, por lo que se puede reducir la matriz (2) eliminando los conductores de guarda aplicando la reducción por Kron [5];

$$
Z_{\text{redu}} = [Z_{\text{ff}}] - [Z_{\text{fg}}] [Z_{\text{gg}}]^{-1} [Z_{\text{gf}}] \tag{2'}
$$

De (2') se obtiene el circuito equivalente de los conductores de la línea eliminando la representación de los cables de guarda, y la matriz resultante (2') es del mismo orden que (1).

# *III.a.4 Conductores en Haz sin Cable de Guarda*

Supóngase que se tiene una Línea trifásica con *m* conductores por fase, el circuito equivalente donde se represente la línea con un solo conductor por fase para obtener la impedancia de dicha línea [5], se expresa por;

$$
\begin{bmatrix}\n\Delta V_1 \\
\Delta V_2 \\
\vdots \\
\Delta V_m\n\end{bmatrix} = \begin{bmatrix}\nZ_{11} & Z_{12} & \cdots & Z_{1m} \\
Z_{21} & Z_{22} & \cdots & Z_{2m} \\
\vdots & \vdots & \ddots & \vdots \\
Z_{m1} & Z_{m2} & \cdots & Z_{mm}\n\end{bmatrix} \begin{bmatrix}\nI_1 \\
I_2 \\
\vdots \\
I_m\n\end{bmatrix}
$$
\n(4)

La ecuación (4) se puede expresar en submatrices, donde las tensiones y corrientes son submatrices de orden 3x1 y las impedancias son de orden 3x3.

$$
\begin{bmatrix}\n\Delta V_1 \\
\vdots \\
\Delta V_X\n\end{bmatrix} =\n\begin{bmatrix}\nZ_{11} & \cdots & Z_{1X} \\
\vdots & & \vdots \\
Z_{X1} & \cdots & Z_{XX}\n\end{bmatrix}\n\begin{bmatrix}\nI_1 \\
\vdots \\
I_X\n\end{bmatrix}
$$
\n(5)

donde;  $X = m/3$ . Por condiciones terminales, se tiene que el voltaje en los conductores de la misma fase son iguales:

$$
\Delta V_1 = \begin{bmatrix} \Delta V_1 \\ \Delta V_2 \\ \Delta V_3 \end{bmatrix} = \dots = \Delta V_X = \begin{bmatrix} \Delta V_{m-2} \\ \Delta V_{m-1} \\ \Delta V_m \end{bmatrix}
$$
 (6)

Además la corriente en una fase es la suma de la que circula por los conductores del haz:

$$
I_1 + \dots + I_{m-2} = I_a
$$
  
\n
$$
I_2 + \dots + I_{m-1} = I_b
$$
  
\n
$$
I_3 + \dots + I_m = I_c
$$
 (6')

De las condiciones terminales de (6) y (6') se modifica la ecuación (5) hasta obtener [5]:

$$
\begin{bmatrix}\n\Delta V_1 \\
\Delta V_2 - \Delta V_1 \\
\vdots \\
\Delta V_3 - \Delta V_1\n\end{bmatrix} = \begin{bmatrix}\n\Delta V_{abc} \\
0 \\
\vdots \\
0\n\end{bmatrix} = [Z_M \begin{bmatrix}\nI_1 + \cdots + I_X \\
I_2 \\
\vdots \\
I_X\n\end{bmatrix}
$$
\n(6'')

Donde:

$$
Z_{M} = \begin{bmatrix} -2I_{1} & -2I_{2} & -2I_{3} & -2I_{4} & -2I_{5} & -2I_{6} & -2I_{7} & -2I_{8} & -2I_{9} & -2I_{10} & -2I_{11} & -2I_{12} & -2I_{13} & -2I_{14} & -2I_{15} & -2I_{16} & -2I_{17} & -2I_{18} & -2I_{19} & -2I_{10} & -2I_{10} & -2I_{11} & -2I_{12} & -2I_{10} & -2I_{10} & -2I_{11} & -2I_{12} & -2I_{11} & -2I_{12} & -2I_{13} & -2I_{14} & -2I_{15} & -2I_{16} & -2I_{17} & -2I_{18} & -2I_{19} & -2I_{10} & -2I_{10} & -2I_{10} & -2I_{10} & -2I_{11} & -2I_{10} & -2I_{10} & -2I_{11} & -2I_{10} & -2I_{11} & -2I_{12} & -2I_{13} & -2I_{14} & -2I_{15} & -2I_{16} & -2I_{17} & -2I_{18} & -2I_{18} & -2I_{19} & -2I_{10} & -2I_{10} & -2I_{10} & -2I_{10} & -2I_{10} & -2I_{10} & -2I_{10} & -2I_{11} & -2I_{10} & -2I_{11} & -2I_{12} & -2I_{10} & -2I_{10} & -2I_{11} & -2I_{10} & -2I_{11} & -2I_{12} & -2I_{10} & -2I_{10} & -2I_{11} & -2I_{10} & -2I_{10} & -2I_{10} & -2I_{11} & -2I_{10} & -2I_{10} & -2I_{10} & -2I_{11} & -2I_{10} & -2I_{10} & -2I_{10} & -2I_{10} & -2I_{10} & -2I_{10} & -2I_{10} & -2I_{10} & -2I_{10} & -2I_{10} & -2I_{10} & -2I_{1
$$

volviendo a renombrar las matrices, se tiene:<br> $\begin{bmatrix} 7 & 7 & 7 \end{bmatrix}$ 

$$
\begin{bmatrix} \Delta \vec{V}_{abc} \\ 0 \end{bmatrix} = \begin{bmatrix} [Z_{P11}] & [Z_{P12}] \\ [Z_{P21}] & [Z_{P22}] \end{bmatrix} \begin{bmatrix} \vec{I}_{abc} \\ \vec{I} \end{bmatrix}
$$
 (8)

Siendo $[Z_{p_1}]$ : *Submatriz de orden*  $3\times3$  y es la matriz a la que se va a reducir. $[Z_{p_12}]$ : Submatriz de orden  $\mathcal{K}(m-1)$ 3).  $\left[ Z_{p_2} \right]$ : Es la transpuesta de la submatriz  $\left[ Z_{p_1} \right]$ :  $\left[ Z_{p_{22}} \right]$ : Submatriz de orden  $(m-3) \times (m-3)$ . Se aplica Kron a (8) mediante la siguiente ecuación:

$$
Z_{\text{equiv}} = [Z_{p_{11}}] - [Z_{p_{12}} [Z_{p_{22}}]^{-1} [Z_{p_{21}}] \tag{9}
$$

Donde; la matriz *Zequiv* es una matriz equivalente de orden 3×3 que representa las impedancias de la línea. *III.a.5. Línea con "m" Circuitos*

Supóngase que se tiene una línea de transmisión con *n* circuitos y *m* conductores por fase, se van a tomar en cuenta cada una de las condiciones terminales para

cada circuito y se va a trabajar las submatrices como en el caso anterior hasta obtener la siguiente ecuación:  $|\bar{I}_{abc1}|$  $\lceil \Delta V_{\scriptscriptstyle abcl}^{} \rceil$ 

$$
\begin{bmatrix}\n\Delta \mathbf{v}_{abcd} \\
0 \\
\Delta V_{abc2} \\
0 \\
\vdots\n\end{bmatrix} = \begin{bmatrix}\n\mathbf{Z}_c\n\end{bmatrix} \begin{bmatrix}\nI_{abcd} \\
I_1 \\
I_{abc2} \\
I_2 \\
\vdots\n\end{bmatrix}
$$
\n(10)

Se reorganiza la matriz:

$$
\begin{bmatrix}\n\Delta V_{abd} \\
\Delta V_{abc} \\
\vdots \\
\vdots\n\end{bmatrix}\n=\n\begin{bmatrix}\nZ_{C11} & Z_{C12} & \cdots & Z_{CX+11} & \cdots \\
Z_{C21} & Z_{C22} & \cdots & Z_{CX+12} & \cdots \\
\vdots & \vdots & \ddots & \vdots & \vdots \\
Z_{CX+11} & Z_{CX+12} & \cdots & Z_{CX+1X+1} & \cdots \\
\vdots & \vdots & \vdots & \vdots & \vdots \\
\vdots & \vdots & \vdots & \vdots & \vdots \\
0 & \cdots & \vdots & \vdots & \vdots \\
0 & \cdots & \vdots & \vdots & \vdots \\
0 & \cdots & \vdots & \vdots & \vdots\n\end{bmatrix} \begin{bmatrix}\nI_{ab} \\
I_{abc} \\
I_{c1} \\
\vdots \\
I_{c1} \\
I_{c1}\n\end{bmatrix}
$$
\n(10")\n(10")

Se aplica Kron a (10'') para reducir las líneas a un conductor por fase y se otiene una matriz *ZKCL* de orden *J´J* donde; *J* = 3×Número de Circuitos;

$$
Z_{KCL} = [Z_{CL11}] - [Z_{CL12}][Z_{CL22}]^{-1}[Z_{CL21}]
$$
 (11)  
Si la línea pose sus circuitos en están en paralelo:

$$
\Delta \vec{V}_{abcd} = \Delta \vec{V}_{abc2} = \dots = \Delta \vec{V}_{abcm}
$$
\n(12)

y no se desea mantener la identidad de las líneas la matriz se podría reducir igual que en el caso de una línea con *m* conductores por fase.

# **III.b. Impedancia Shunt**

En el estudio de la capacitancia no se tomará en cuenta la caída de tensión a lo largo de los conductores debido a las impedancias serie. Sólo es de interés la relación entre las corrientes shunt y las tensiones de los conductores, por lo que se supondrá los extremos terminales de los conductores abiertos.

# *III.b.1. Circuito Equivalente de la Línea con Efecto Tierra*

Considere una línea de transmisión como la de la figura 4, donde considera el efecto del plano de tierra ideal.

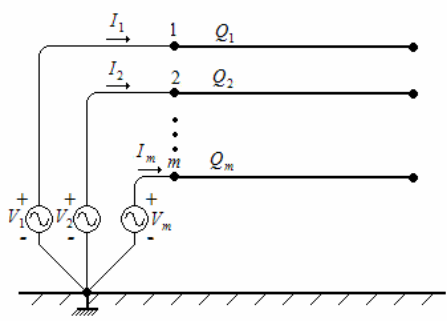

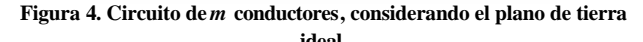

$$
\begin{bmatrix} V_1 \\ \vdots \\ V_m \end{bmatrix} = \begin{bmatrix} Z_{11} & \cdots & Z_{1m} \\ \vdots & & \vdots \\ Z_{m1} & \cdots & Z_{mm} \end{bmatrix} \begin{bmatrix} I_1 \\ \vdots \\ I_m \end{bmatrix}
$$
 (13)

y cada elemento está definido por:

$$
\begin{cases}\nZ_{ii} = K_c L n \left( \frac{H_{ii}}{Rad} \right) \\
Z_{ij} = K_c L n \left( \frac{H_{ij}}{D_{ij}} \right) \quad \text{para} i \neq j\n\end{cases}
$$
\n(13)

Siendo *Zii*: la impedancia Shunt propia del conductor *i*, *Zij* :la impedancia shunt mutua entre los conductores *i* y *j*, y donde:

*Hi* : Altura entre el conductor *i* y su imagen.

*Hij*: Altura entre el conductor *i* y la imagen del conductor *j*.

*Rad<sup>i</sup>* : Radio del Conductor *i*.

*Dij*: Distancia entre el conductor *i* y el conductor *j*.

y la constante *KC*, viene dada por:

$$
K = \frac{2pe}{w} \tag{1'}
$$

Siendo  $w = 2p f$ , con la frecuencia, *f*, en Hertz.

Una vez que se han definidos los elementos que conforman la matriz de impedancia shunt, el procedimiento es semejante al empleado para la matriz impedancia serie para: 1) eliminar los cables de guarda, 2) para determinar la matriz de una línea transpuesta, 3) reducir una línea de *m* conductores por fase y 4) para trabajar la matriz con *m* circuitos y/o *n* conductores por fase.

## **III.c . Impedancias de Secuencia**

Si se considera un sistema trifásico como el mostrado en la figura 4.

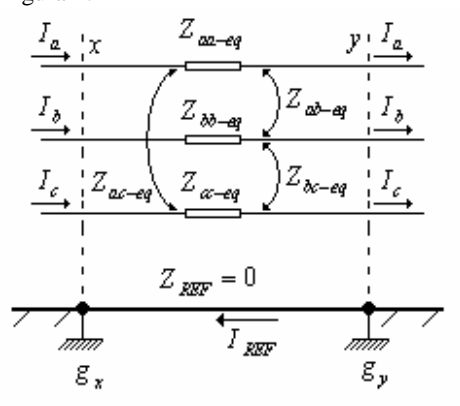

# **Figura 4. Sistema trifásico desbalanceado**

Cada conductor de fase posee una impedancia, en general las impedancias propias y mutuas son diferentes [4].

$$
\begin{cases} Z_{aa-eq} \neq Z_{bb-eq} \neq Z_{cc-eq} \\ Z_{ab-eq} \neq Z_{bc-eq} \neq Z_{ac-eq} \end{cases}
$$

La ecuación de caída de tensión entre los extremos *x* e *y,* es;

$$
\begin{bmatrix}\n\Delta V_{xy-a} \\
\Delta V_{xy-b} \\
\Delta V_{xy-c}\n\end{bmatrix} = \begin{bmatrix}\nZ_{aa-eq} & Z_{ab-eq} & Z_{ac-eq} \\
Z_{ba-eq} & Z_{bb-eq} & Z_{bc-eq} \\
Z_{ca-eq} & Z_{cb-eq} & Z_{cc-eq}\n\end{bmatrix} \begin{bmatrix}\nI_a \\
I_b \\
I_c\n\end{bmatrix}
$$
\n(13)

Aplicando el análisis de componentes simétricas para determinar las impedancias de secuencia de la línea se tiene:

$$
Z_{012} = [T]^{-1} Z_{abc} [T]
$$
 (14)

En el caso de que sean *m* circuitos y se desee mantener la identidad de los circuitos para determinar su impedancia de secuencia correspondiente a cada circuito, supóngase que se tiene una matriz en forma de submatrices que representan *m* circuitos de una línea, entonces [4];

$$
Z_{abcC} = \begin{bmatrix} [Z_{11}] & \dots & [Z_{1m}] \\ \vdots & & \vdots \\ [Z_{m1}] & \dots & [Z_{mm}] \end{bmatrix}
$$
 (15)

se introduce la transformación  $T_{\mathcal{C}}$  definido por [4];

$$
T_C = \begin{bmatrix} [T] & 0 & \cdots & 0 \\ 0 & [T] & \cdots & 0 \\ \vdots & \vdots & & \vdots \\ 0 & 0 & \cdots & [T] \end{bmatrix}
$$
 (16)

y finalmente la matriz de impedancias de secuencia de los m circuitos se tiene:

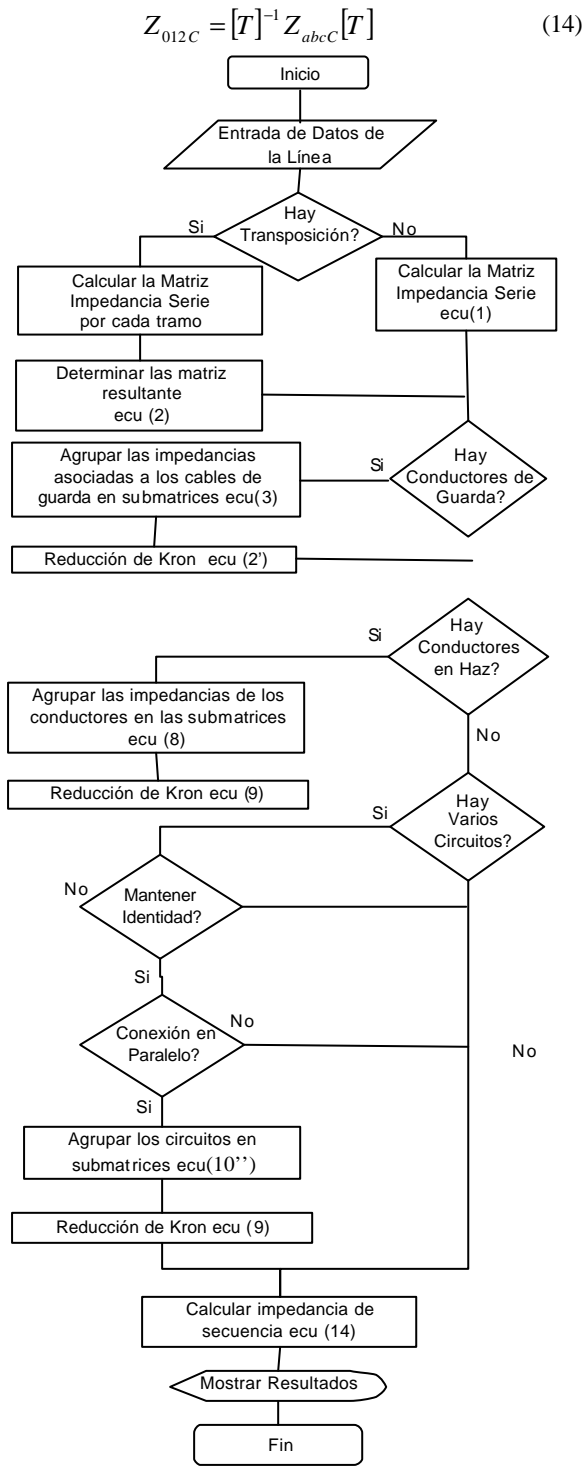

**Figura 5. Diagrama de Flujo de la Operación del Modulo CCL**

Cuando se introducen los datos al MCCCL, hay que especificar: frecuencia del sistema, número de líneas y la cantidad de conductores de su haz, número de cables de guarda; la resistencia, radio y RMG de cada conductor (estos tres últimos datos pueden ser obtenidos de la base de datos de programas), las alturas y distancias de los conductores, flechas y longitud de la línea. Es importante acotar que pese a que la estructura interna de calculo de MCCL permite calcular las impedancias de secuencia de cualquier *n* circuitos con *n* conductores por fase y *ng* cables de guarda, la interfaz gráfica el programa limita su potencial uso a cuatro (4) líneas con un máximo de diez (10) conductores por fase y sólo se pueden introducir dos cables de guarda. Actualmente se está trabajando en una interfaz grafica para que el programa no tenga este tipo de limitación.

#### **IV.EJEMPLOS DE CALCULO**

Para examinar la efectividad de los resultados que provee MCCL, se procedió a determinar las impedancias de secuencia a dos líneas de transmisión. En ambos casos no se considera las pérdidas de potencia activa debido al efecto corona, y se desprecia el efecto piel en los conductores, por lo que no se efectúan correcciones en la resistencia o inductancia. Se considera el efecto del plano de tierra, considerándolo como un plano conductor ideal.

**IV.a. Ejemplo 1.** En la figura 5, se muestra la disposición física típica de una línea de transmisión de corriente altera, 60 Hz trifásica, a 400 kV, de un solo circuito con dos conductores por fase y dos cables de guarda.

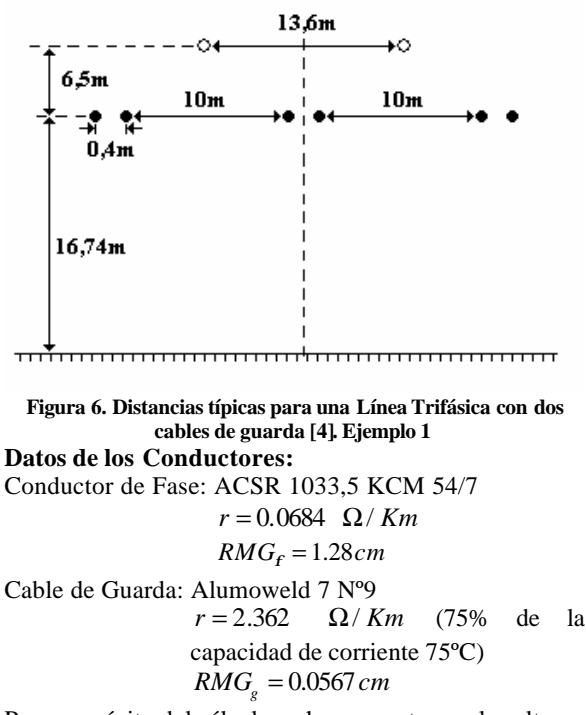

Para propósito del cálculo se ha supuesto que las alturas de los conductores respecto al plano de tierra, corresponden a las alturas efectivas; y se ha considerado que la línea de transmisión posee una transmisión perfecta en tres tramos uniformemente espaciados. Los resultados de las impedancias serie y la admitancia shunt de secuencia positiva y cero obtenidos por el MCCL son contrastados con [4], y mostrados en la Tabla 1.

| <b>IMPEDANCIA SERIE</b> |                                  |                  |                          |        |              |          |  |  |  |  |
|-------------------------|----------------------------------|------------------|--------------------------|--------|--------------|----------|--|--|--|--|
|                         | <b>Resultados</b><br><b>MCCL</b> |                  | <b>Resultados</b><br>[4] |        | <b>Error</b> |          |  |  |  |  |
|                         | R<br>W/Km                        | x<br>$[$ W $Km]$ | R<br>[W/Km]              | [W/Km] | R<br>[%]     | X<br>[%] |  |  |  |  |
| <b>Sec</b><br>Cero      | 0,0564                           | 0,609            | 0,0481                   | 0,618  | 17,2806      | $-1,461$ |  |  |  |  |
| <b>Sec</b><br>Pos       | 0,0349                           | 0,386            | 0.0342                   | 0.3899 | 2.3245       | $-0,968$ |  |  |  |  |

**Tabla 1. Comparación de los Resultados Ejemplo 1**

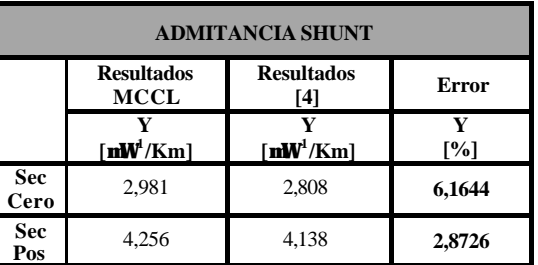

Se puede observar que para las impedancias serie, la reactancia en secuencia positiva y cero poseen menor porcentaje de error que la resistencia. De hecho la mayor discrepancia sucede en la resistencia de secuencia cero. En el cálculo de la admitancia shunt de secuencias, se nota que la mayor discrepancia se obtiene en secuencia cero pero en porcentajes muy bajos (menos del 7%). Las discrepancias de resultados en este ejemplo proviene de la diferentes consideraciones teóricas que efectúa el MCCL y [4], para la distribución de corrientes en los haces de conductores. Mientras [4] supone que la corriente se reparte en forma igual por cada conductor del haz, y además que la distancia entre los conductores del has es muy pequeña comparada con la separación entre fases y en consecuencia emplean el concepto de conductor equivalente *RMGhaz*, el MCCL por su análisis matricial, considera cada conductor en forma individual lo que incluye con precisión la disposición de cada conductor dentro del haz, y además respeta su identidad en los cálculos. En conclusión se puede observar que los resultados obtenidos por el MCCL son claramente ajustados, y de hecho los obtenidos por éste son superiores en calidad debido a que no emplean la suposición de corriente igual en cada conductor. (ver III.a.4.)

**IV.b. Ejemplo 2.** En la figura 7 se muestra la disposición de una línea de transmisión doble circuito eléctricamente conectadas en paralelo y con dos cables de guarda, esta corresponde típicamente a un sistema operando tensión nominal de 230 kV.

**Datos de los Conductores:**

Conductor de Fase: ACSR 795 KCM 26/7  $RMG_F = 1.143cm$ ;

 $r = 0.0884 \Omega/Km$ ;  $T = 75^{\circ} C$ Cable de Guarda: 3/8 de pulgada galvanizado clase A Para 100 (A):

> $r = 4.792 \Omega / Km$ ;  $x_A = 2.15 \Omega/milla;$  $RMG_G = 6.13E - 09m$ .

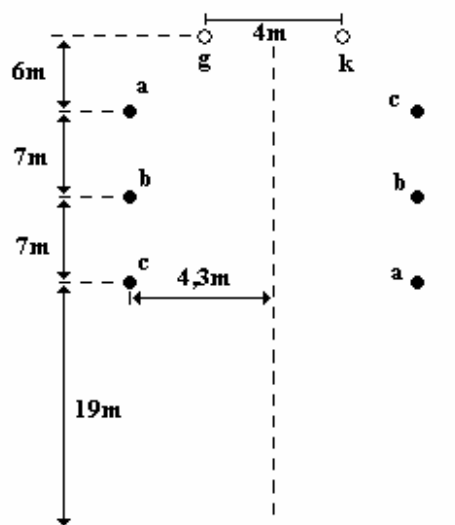

<del>,,,,,,,,,,,,,,,,,,,,,,</del>,

#### **Figura 7. Distancias típicas para una Línea Trifásica con dos cables de guarda [4]. Ejemplo 2**

Se ha supuesto que las alturas de los conductores respecto al plano de tierra, corresponden a las alturas efectivas; y se ha considerado que la línea de transmisión posee una transposición perfecta en tres tramos uniformemente espaciados. Los circuitos se encuentra eléctricamente en paralelo a lo largo se su longitud. Los resultados de las impedancias serie y la admitancia shunt de secuencia positiva y cero obtenidos por el MCCL son contrastados con [4], y mostrados en la Tabla 2.

**Tabla 2. Comparación de los Resultados Ejemplo 2**

| <b>IMPEDANCIA SERIE</b> |                           |             |                         |             |              |          |  |  |  |  |
|-------------------------|---------------------------|-------------|-------------------------|-------------|--------------|----------|--|--|--|--|
|                         | <b>Resultados</b><br>MCCL |             | <b>Resultados</b><br>41 |             | <b>Error</b> |          |  |  |  |  |
|                         | R<br>$[$ W/Km $]$         | X<br>[W/Km] | R<br>[W/Km]             | X<br>[W/Km] | R<br>[%]     | X<br>[%] |  |  |  |  |
| <b>Sec</b><br>Cero      | 0,05966                   | 0,6162      | 0,05254                 | 0,6020      | 13,5572      | 2,3606   |  |  |  |  |
| <b>Sec</b><br>Pos       | 0,0442                    | 0.2406      | 0.0442                  | 0.2242      | 0            | 7,3510   |  |  |  |  |

![](_page_5_Picture_631.jpeg)

Al comparar los resultados del MCCL con [4], se evidencia que para la impedancia serie, se muestra que en secuencia positiva el error en la resistencia es menor que la secuencia cero, cosa que no sucede en la reactancia, pero en el peor de los casos (secuencia positiva), no supera el 10% para cuatro dígitos de precisión. Por su parte admitancias shunt se secuencia positiva y negativa poseen en ambos casos un error menor al 5%, con lo que se muestra baja discrepancia entre los resultados. Estas discrepancias en los resultados es debido a que [4] emplea la aproximación de una distancia media geométrica mientras que el MCCL emplea un tratamiento matricial, donde no se efectúan simplificaciones de distancias. (ver III.a.5), y en consecuencia los errores que se encuentran son producto de las diferencia en suposiciones.

# **V. CONCLUSIÓN**

En el presente trabajo se ha presentado la metodología de operación en forma matricial del Modulo de Cálculos de Constantes de Líneas desarrollado en la UNEFA, y se ha efectuado en calculo de las impedancias seria y shunt para secuencia positiva y cero de dos ejemplos líneas de transmisión típicas en el ámbito académico, contrastándose los resultados con [4]. Se ha demostrado la operatividad del MCCL su practicidad y exactitud de cálculo. Las discrepancias presentes en los resultados han sido motivadas a las diferentes suposiciones. El MCCL opera en una forma matricial en la cual no efectúa suposiciones para simplificar cálculo y de hecho considera todos los conductores manteniendo su identidad. En definitiva, el MCCL se perfila como una herramienta muy útil, que posee una tremenda interfaz grafica que lo hace sumamente amigable y que permite el cálculo de líneas de transmisión de *m* circuitos, con *n* conductores por fase, con *ng* conductores de guarda, con y sin transposición, considerando el efecto de tierra ideal.

# **VI.BIBLIOGRAFÍA**

- [1] Guillén F., Urdaneta J. "Diseño e Implementación de un Programa para el Análisis y Simulación de Cortocircuito y Flujo de Carga en los Sistemas de Potencias". Trabajo de grado para optar al título de Ingeniero Electricista. UNEFA. Maracay, 2000.
- [2] Cadena K., Verenzuela L. "Diseño e Implementación del Módulo de Estabilidad Transitorio Multimáquina". Trabajo de grado para optar al título de Ingeniero Electricista. UNEFA. Maracay, 2002.
- [3] Hildemaro, Briceño. Teoría de Líneas de Transmisión de Potencia Eléctrica. Universidad de los Andes, 1995.
- [4] Marti, J. Análisis de Sistema de Potencia I. Universidad Central de Venezuela, 1976.
- [5] Paul, M., Aderson. Análisis of Fault Power Systems. The Iowa State University Press / Ames, 1973.